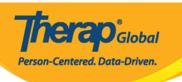

## **Enter Custom Fields**

1. Click on the  ${\bf Custom\ Fields}$  link beside the  ${\bf Individual\ Demographics}$  in the  ${\bf Admin}$  tab.

| Care                    |                                |  |  |  |  |
|-------------------------|--------------------------------|--|--|--|--|
| Individual Demographics | List   Search   Custom Fields  |  |  |  |  |
|                         | New   Pending Admission Notes  |  |  |  |  |
| Individual Intake       | Import from Excel              |  |  |  |  |
|                         | Search Imported Excel          |  |  |  |  |
|                         | By Program   By Individual     |  |  |  |  |
| Enrollment              | Import from Excel              |  |  |  |  |
|                         | Search Imported Excel          |  |  |  |  |
| Control                 | New   List   Import from Excel |  |  |  |  |
| Contact                 | Search Imported Excel          |  |  |  |  |

2. Individual Search page will appear. Select individual from the list.

Users may also search by individual's name in the **Filter** box.

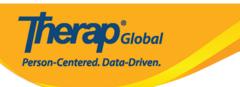

## Individual Search

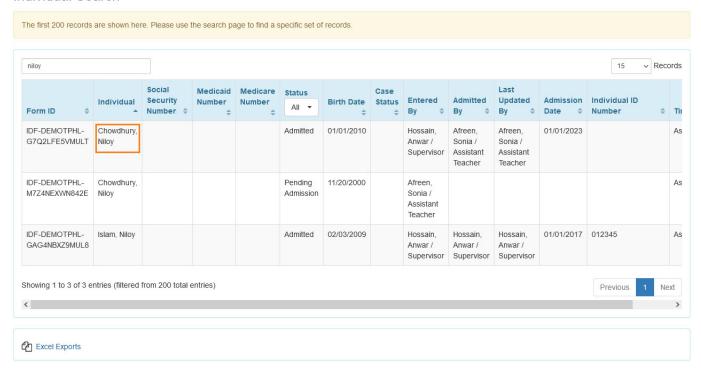

3. Custom Fields page will come up. Click on the  ${\bf Edit}$  button.

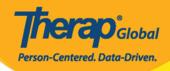

## Custom Fields 6

Individual Niloy Chowdhury

| Provider Fields                                                      |  |
|----------------------------------------------------------------------|--|
| Age                                                                  |  |
| Counseling                                                           |  |
| Do you have enough<br>training/ education to<br>care for your child? |  |
| How would the parent describe the child?                             |  |
| Interventions                                                        |  |
| Interventions required                                               |  |
| Major Challenges<br>faced by the learner                             |  |
| Meeting information                                                  |  |
| Music Therapy                                                        |  |
| Next scheduled<br>Annual Review<br>Meeting                           |  |
| Next scheduled Three<br>Year Re-evaluation<br>Meeting                |  |
| Number of<br>Brothers/Sisters                                        |  |
| Occupational Therapy                                                 |  |
| Sensory Info                                                         |  |
| Type of meeting                                                      |  |
| What are the child's strengths?                                      |  |
| What are your<br>expectations from<br>your child as a<br>parent?     |  |
| What are your primary concern at present for                         |  |
| your child?                                                          |  |
| When was the<br>possible problem                                     |  |
| discovered and what was it?                                          |  |
| Who else are providing service?                                      |  |
|                                                                      |  |

Display PDF

Cancel Back

Edit

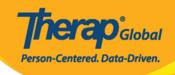

4. Enter the necessary fields and click on the  $\boldsymbol{Update}$  button.

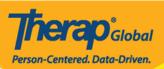

| Custom Fields o                                       |                                                                      |
|-------------------------------------------------------|----------------------------------------------------------------------|
| Individual                                            | Niloy Chowdhury                                                      |
|                                                       |                                                                      |
| Provider Fields                                       |                                                                      |
| Age                                                   | 13                                                                   |
| Counseling                                            | Suggestions   ✓                                                      |
| Do you have enough<br>training/ education to          | Not Sure                                                             |
| care for your child?                                  |                                                                      |
| How would the parent describe the child?              | Smart but lacks attentiveness                                        |
|                                                       |                                                                      |
|                                                       |                                                                      |
|                                                       | About 571 characters left                                            |
| Interventions                                         | ○ Yes   No                                                           |
| Interventions required                                | Not yet                                                              |
| required                                              |                                                                      |
|                                                       |                                                                      |
|                                                       |                                                                      |
| Major Challenges                                      | About 293 characters left                                            |
| Major Challenges<br>faced by the learner              | Difficulty with attention regulation, hyperactivity, and impulsivity |
|                                                       |                                                                      |
|                                                       |                                                                      |
|                                                       | About 232 characters left                                            |
| Meeting information                                   | None                                                                 |
|                                                       |                                                                      |
|                                                       |                                                                      |
|                                                       |                                                                      |
| Music Therapy                                         | About 596 characters left Participation                              |
| Next scheduled                                        |                                                                      |
| Annual Review<br>Meeting                              | Done (29th December, 2023)                                           |
|                                                       |                                                                      |
|                                                       |                                                                      |
|                                                       | About 574 characters left                                            |
| Next scheduled Three<br>Year Re-evaluation<br>Meeting | Done                                                                 |
| Meeting                                               |                                                                      |
|                                                       |                                                                      |
|                                                       | About 596 characters left                                            |
| Number of<br>Brothers/Sisters                         | 1                                                                    |
| * Occupational                                        | ○ Yes <b>③</b> No                                                    |
| Therapy                                               |                                                                      |
| Sensory Info                                          | None                                                                 |
| What are the child's                                  | Other                                                                |
| strengths?                                            | Energetic and smart                                                  |
|                                                       |                                                                      |
|                                                       |                                                                      |
|                                                       | About 581 characters left                                            |
| What are your<br>expectations from                    | For Niloy to overcome his impulsiveness                              |
| your child as a parent?                               |                                                                      |
|                                                       |                                                                      |
|                                                       | About 561 characters left                                            |
| What are your primary                                 | Hyperactivity and impulsiveness                                      |
| concern at present for<br>your child?                 |                                                                      |
|                                                       |                                                                      |
|                                                       |                                                                      |
| When was the                                          | About 569 characters left                                            |
| possible problem<br>discovered and what               | His unusual impulsiveness was discovered around June of 2023         |
| was it?                                               |                                                                      |
|                                                       |                                                                      |
|                                                       | About 540 characters left                                            |
| Who else are<br>providing service?                    | No one at the moment                                                 |
|                                                       |                                                                      |
|                                                       |                                                                      |
|                                                       | About 580 characters left                                            |
|                                                       | -                                                                    |
| Cancel Back                                           | Update                                                               |
|                                                       |                                                                      |

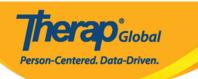

| 5. 4 | A | success | massage | e will | appear. |
|------|---|---------|---------|--------|---------|
|      |   |         |         |        |         |

Custom Field Data has been successfully updated for individual 'Niloy Chowdhury'